## Menutree Website:

- + Products / docu / downloads
  - + Accessories
    - + Connection cable / adapter
      - + Ethernet
        - + Patch cable

## **QR-Code Website:**

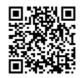

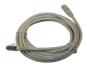

Please make sure to update your drivers before using our products.

PLC-coupling (data exchange between PLC-devices)

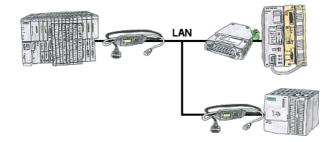

Your pumping stations report the water levels of the central control via telephone network. The central office itself can of course transmit commands/messages to the substations as well. Thereto no dedicated line is required, it's sufficient when the stations connect via network (DSL-router).

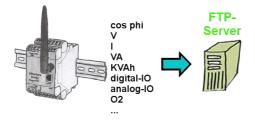

Do you need the logged data not locally but on your site? Then just turn on recording on an FTP-server and the data is stored. You can then immediately read and process this data.

## Documentation of oxygen concentration

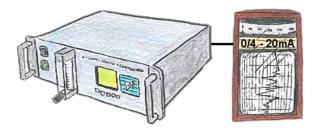

The integratet current output issues the actual concentration in the range of 0/4 - 20mA via free definable limits.

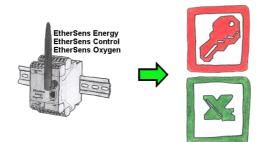

Capture the required values, whether if energy-data, states of inputs or outputs, process values such as oxygen-content in the environment,... and write this with a timestamp in a CSV-file. This file can then be read and processed with Excel.

## S7-PLC over RS232

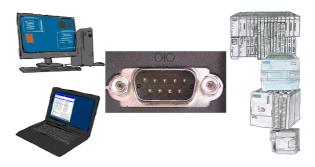

Communication with S7-PLC via RS232 (COM-port), just how and with what?

Data-communication with S7-PLC from PC or other devices via RS232, which interface is required. Questions you don't have to worry about. With "S7 over RS232" you get the right interface-products for PPI, MPI and Profibus.

Which one you use then is up to you.

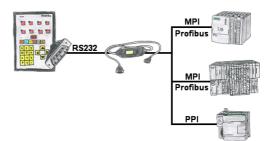

Your panel provides a serial port and no MPI/Profibus for connecting a S7-PLC. Connect the MPI-II-cable with it and you're Online with your panel.

Integrated firewall

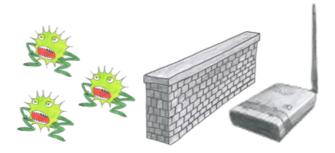

You use ALF as a WLAN-router to connect your PC with the internet. No Problem, this Sie nutzen ALF als WLAN-Router um Ihren PC ins Internet zu bringen. Kein Problem, ALF masters this task without problems. Its built-in firewall ensures that no hacker from outside changes your configuration or moves in your network.